## **Inhaltsverzeichnis**

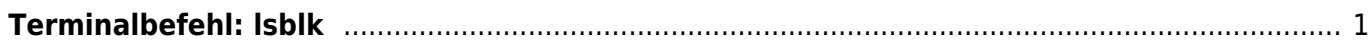

```
Terminalbefehl: lsblk
```
Anzeigen der Laufwerke als Baumstruktur.

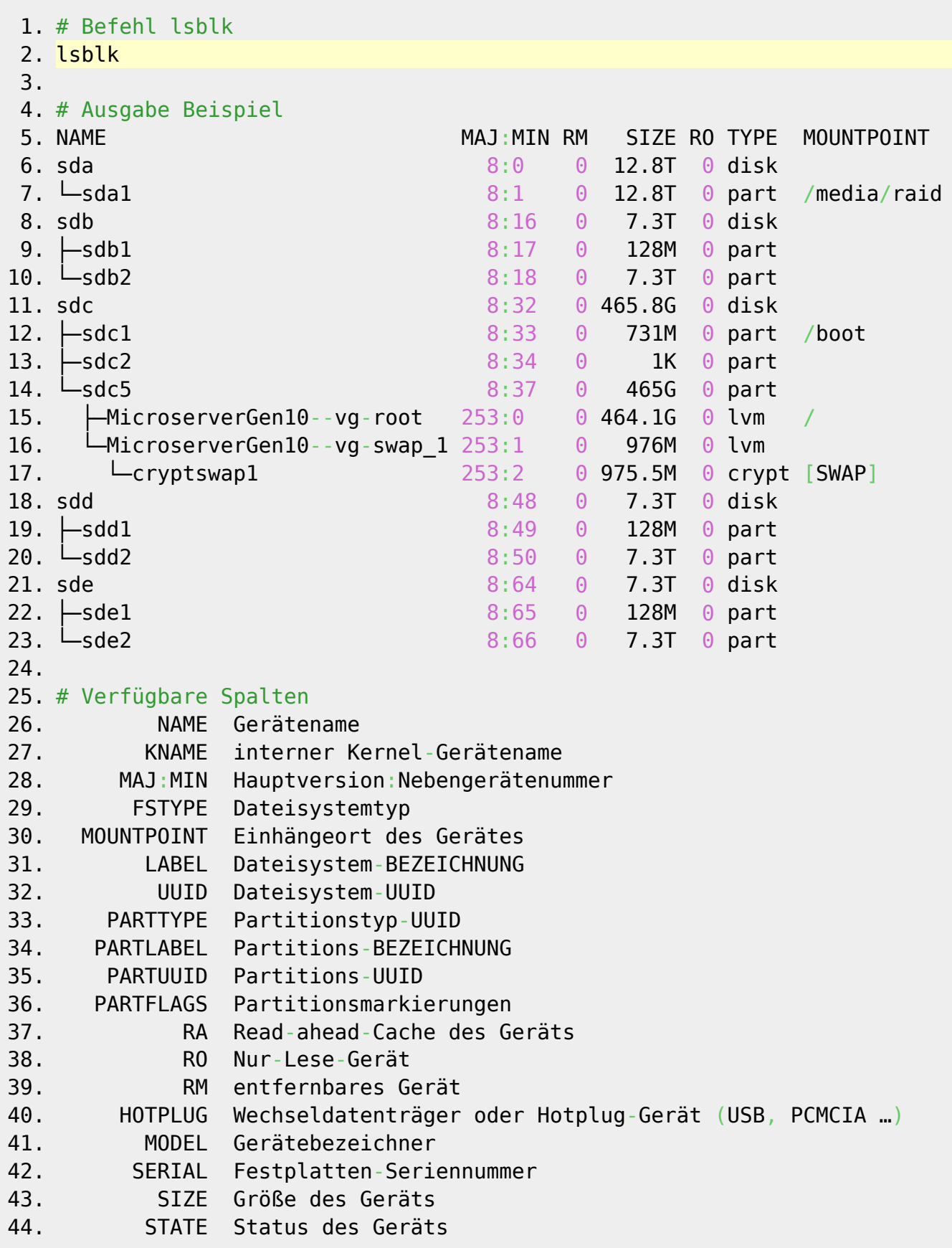

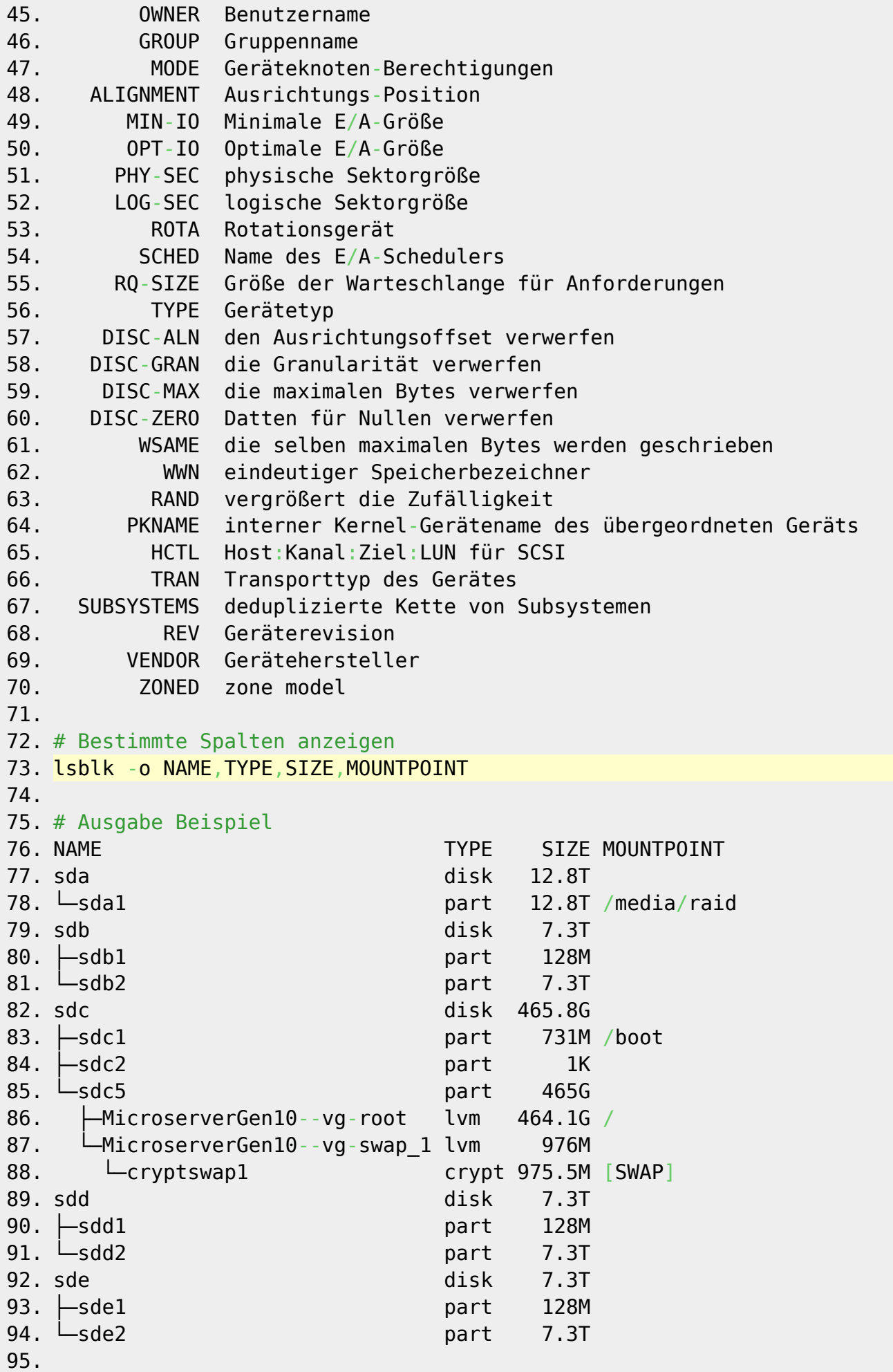

From:

<https://jmz-elektronik.ch/dokuwiki/>- **Bücher & Dokumente**

Permanent link:

**<https://jmz-elektronik.ch/dokuwiki/doku.php?id=start:linux:lsblk:start&rev=1591565919>**

Last update: **2020/06/07 23:38**

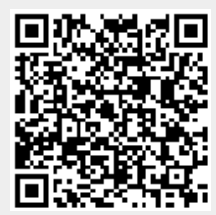